গণগুজাত্ত্বী বাংলাদেশ সৰকাৰ वाश्लोतम् अविज्ञश्श्राचि बाहती এফএ আন্ড এমআইএস উইং গৰিসংখ্যান ভগন **ই-২৭/এ, আগারগাঁও, ঢাকা** www.bbs.gav.bd

T& (4) B . 8888. 388. 888. 888. 88 L

√ जान्र, ১৪২৭ বজা<del>ন</del><br>জানুয়ারী, ২*৪*২১ শ্বিসীব্দ ভাৰিখ

ৰিষয়: ৰাংলাদেশ পৰিসংখ্যান ব্যুৱোৰ ৰাজস্ব খাতত্ত্বক সহকাৰী কাৰ্টোগ্ৰাফাৰ পদেৰ পদধাৰীগলেৰ প্ৰণীত চুড়ান্ত জ্যেষ্ঠভা खालिका श्रेत्रहरू।

উপৰ্যুক্ত বিষয়ের প্রেক্ষিডে জানানো যাচ্ছে যে, ৰাংলাদেশ পরিসংখ্যান ব্যুরো (বিবিএস) এর রাজশ্ব বাজেটের ১০ম থেকে ১৪ডম গ্ৰেড এর কর্মকর্তা/কর্মচায়ীগগের হালনাগাদ জোষ্ঠভা ভালিকা প্রস্তুত ও চড়ান্তকরণ কমিটি সহকায়ী কার্টোগ্রাফার গদের পদধারীগণের প্রণীত জোষ্ঠভা ভালিকা চূড়ান্তুকরণের নিমিত্ত সুপারিশ করেছেন। উক্ত সুপারিশ মহাপরিচালক মহোদয় अर्जुश अमेरा खानुसामिक इत्सहर

২। ৰণিভাৰস্থায়, উক্ত পদের চড়ান্ত জ্যেষ্ঠভা ভালিকা এভদসজে গ্রেরণ করা হলো।

जश्चुक्र। हृणानु (जार्श्वणं जानिकां eb (এक) भाजात्र eb (এक) (ज़िर्

 $313^{23}$ 

त्यां8 धन्नमामूल इक अनिमानक प्रश्न आणि प्रश्नाविद्यम उन्न । Email: emdad1972@yahoo.com

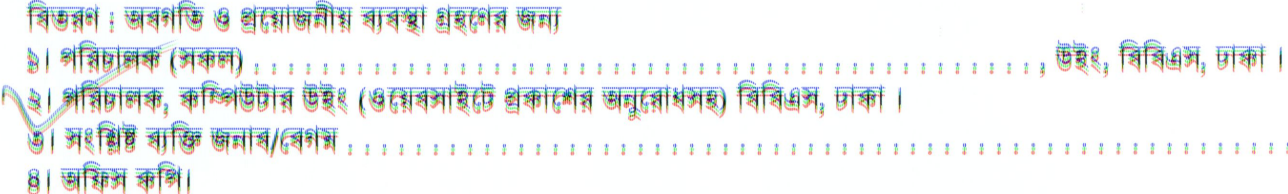

## গণপ্ৰজাতন্ত্ৰী ৰাংলাদেশ সৰকাৰ बाश्लास्त्र अग्निमश्थान बुद्धा  $474$  and  $479$   $347$   $67$ পৰিসংখ্যান ভৰন है: 14/4, जागानगौ8, प्राक्त www.bbs.gov.bd

ৰাংলাদেশ পৰিসংখ্যান ব্যুৱোৰ ৰাজস্ব খাততুক্ত সহকাৰী কাৰ্টোগ্ৰাফাৰ পদেৰ পদধাৰীগলেৰ চুড়ান্ত জ্যেষ্ঠভা ভালিকা:

**सानिय: ३**०/०४/३०३४

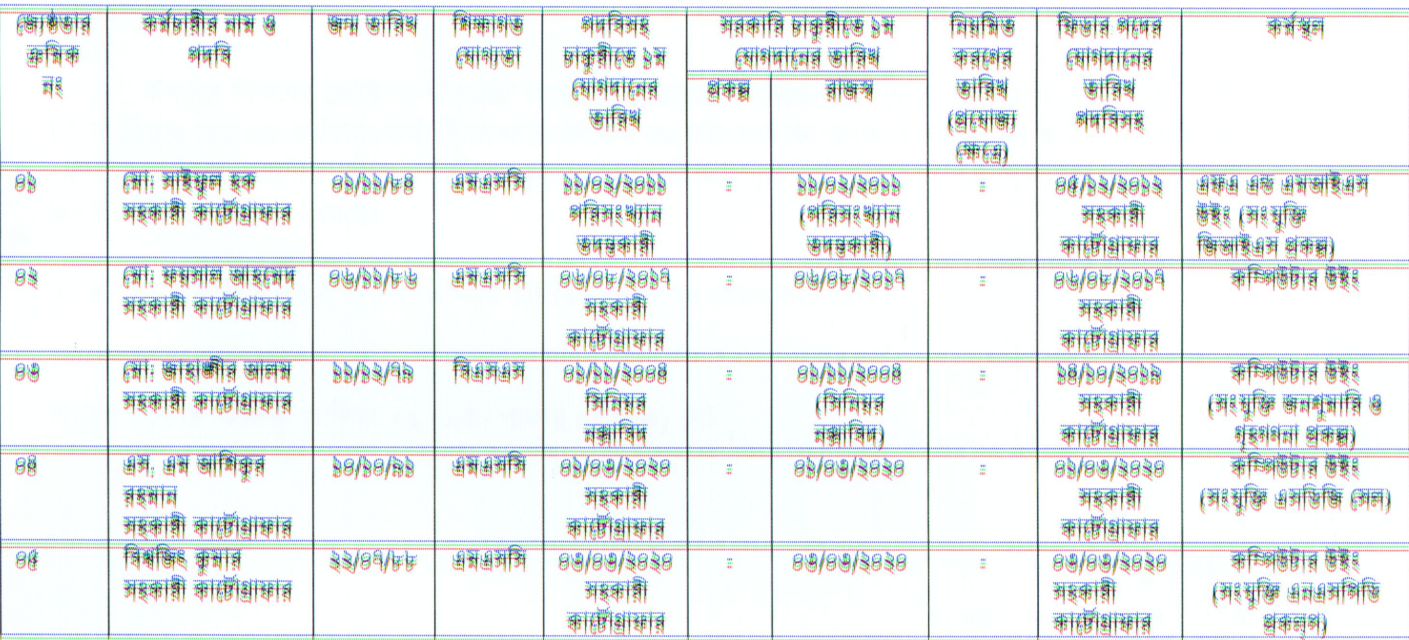

**TOMANT**<br>20/00/2020

**PARTIES** 18 88 2823 (जा। हैशकिन गिरा 开始时间 网络树脂 医神经

the মোঃ আশরাফুল আলম সিদিকী चुनाशतिहालक

 $9.1000$ কোষ্ট এমদাদুল হক পৰিচালক

 $O_{\text{max}}$ ৰোৰ স্বৰ্ত

**GANSIARINE** 

2429

ঝোহামাদ ভাজুল ইসলাম **जहाँ असिष्ठान के**